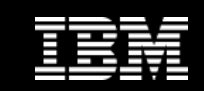

*WW IMz Technical Sales Enablement*

## **DB2 10 for z/OS: Putting the Best Tools to Work for V-to-V Migrations**

日の数人に

**John McKinnon**

June 20, 2011

© 2011 IBM Corporation

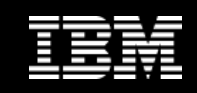

# **DB2 for z/OS Tools Portfolio**

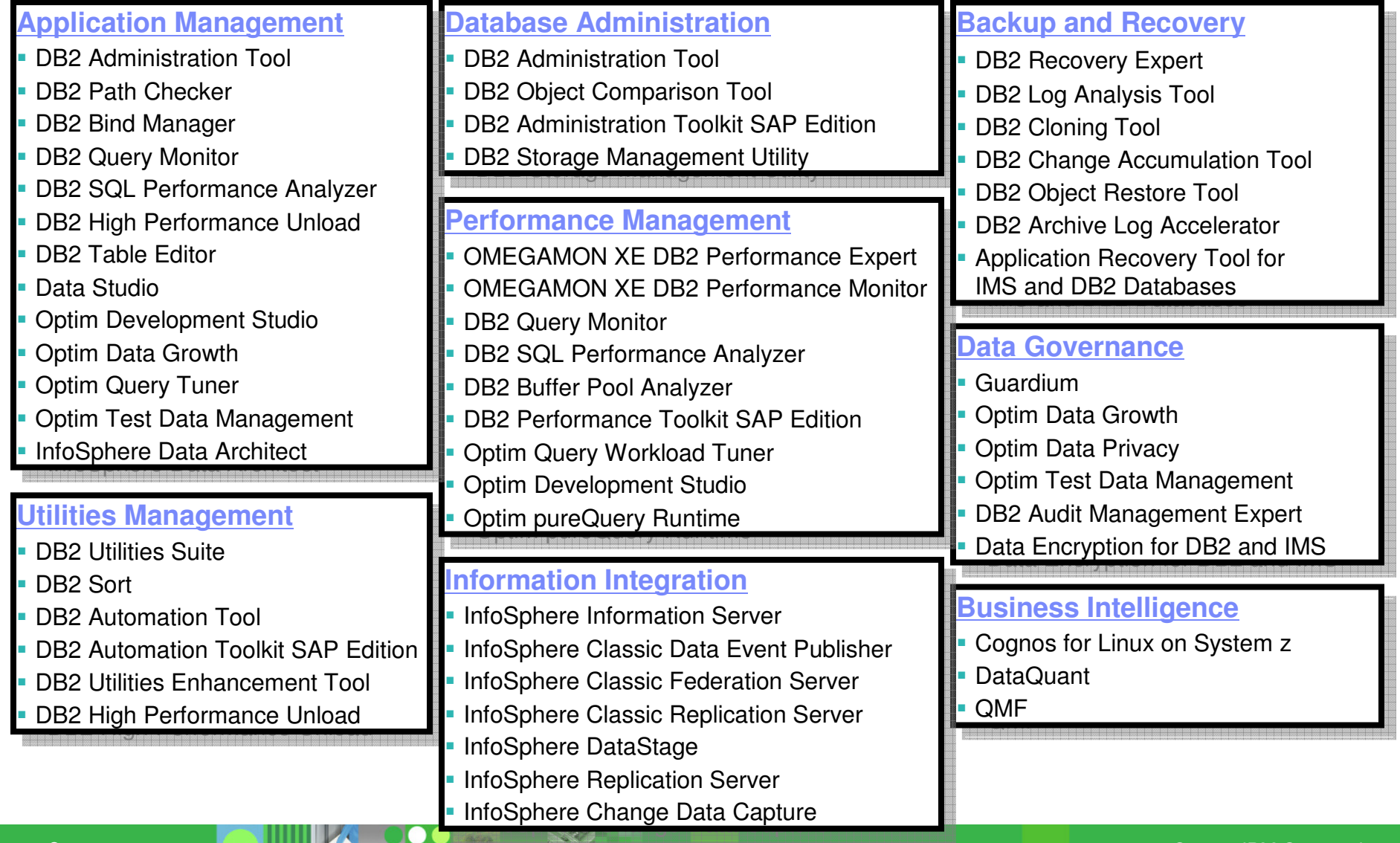

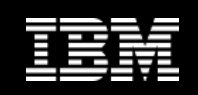

### **DB2 Migration Best Practices**

#### **1. Establish a project team and project plan**

- •Review the Installation Guide checklists
- **Identify DB2 Tools and ISV DB2 10 support requirements** $\bullet$
- **Upgrade tools to required levels before starting DB2 10 migration**•

#### **2. Develop conversion and coexistence goals**

- •How did your V8 / V9 test plans work?
- Reuse and improve upon your experiences•
- **3. Establish performance baselines**
	- **Identify Key Performance Indicators (KPI) with OMEGAMON for DB2**•
	- •**Proactive tuning with Optim Query Workload Tuner (OQWT)**
- **4. Create Pre-production test environment**
	- **Use DB2 Cloning Tool to iteratively refresh production data**•
	- •**Monitor KPIs to identify performance problems**
- **5. REBIND while in CMx**
	- **Path Checker identifies access path changes**•
	- Use Plan Management (Package / Bind Stability) $\bullet$
	- **Invoke OQWT to resolve access path regressions**•
- **6. Proactive tuning with OQWT**

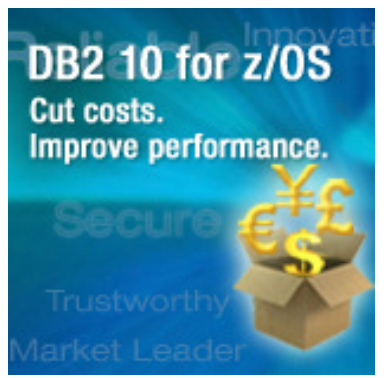

© 2011 IBM Corporation

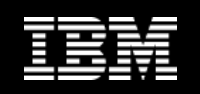

**Roadmap to Exploit DB2 10 for z/OS**  *Accelerate your ability to leverage compelling DB2 10 features*

**Administer DB2 Performance Savings**

**Optimize Dynamic Infrastructure Performance**

**Drive DB2 Efficiency and Productivity**

**Recover DB2 Advanced Technology**

**Safeguard DB2 Data**

**Visualize DB2 Data**

*Accelerate Time to Value*

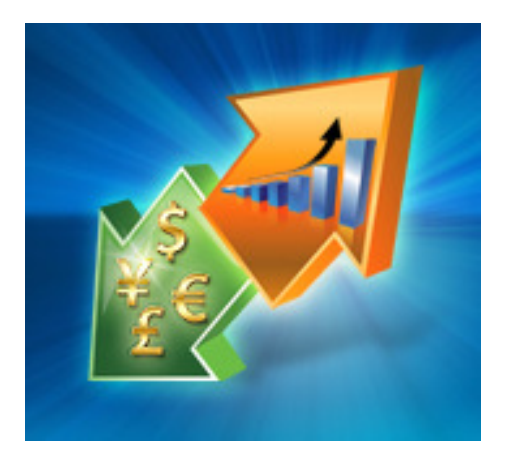

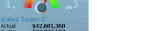

### **Visualize DB2 10 Data with QMF 10 Enterprise Edition**

*Enhanced to meet the challenges of today's Business Analytics requirements*

#### • *Business Analytics with QMF for Workstation & QMF for WebSphere*

- 150 additional analytic functions (new)
- Executive dashboards & graphical reports (new)
- Enhanced metadata layer (new)
- Entity Relationship Diagrams (ERDs) make query creation simple (new)
- Easy mapping of data across the enterprise with new data source environments
- JDBC support access to any database (new)
- OLAP (MDX) support (new)
- $-$  Embed QMF content into 3<sup>rd</sup> party or in-house developed BI solutions (new)

#### • *Key benefits:*

- Rapid development/easy deployment of enterprise Business Analytics solutions
- Lightweight installation and administration
- Minimal learning curve zero coding, drag-drop authoring model
- New QMF content remains fully compatible with existing QMF objects
- Embeddable BI can be integrated into web and Java apps
- Database-based licensing model not user or application server-based
- Now available as QMF-VUE, a feature of DB2 VUE 9 and 10

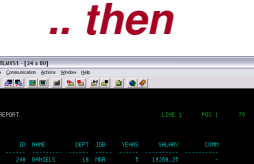

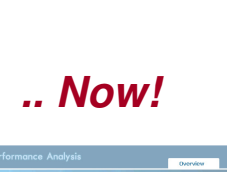

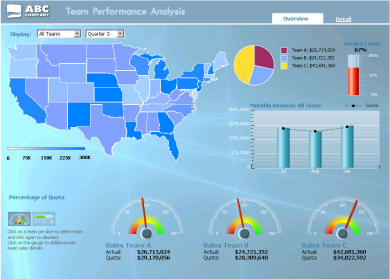

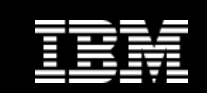

**6**

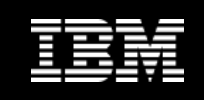

### **Administer DB2 10 Performance Savings**DB2 Administration Tool 10.1 Exploitation

### **Exploit DBA-managed Performance Improvements**

- Include additional Columns in Indexes to Exploit Index Only Access
- Convert LOBs to in-line to boost performance –
- Convert existing tables to Hash Access
- **Extend Administration Capabilities** 
	- Manage new Security models
	- Reduce Schema change overhead –
	- Manage Autonomic Statistics collection
- Time Travel with Temporal Data "as of"
	- Record changes in history System Time
	- Define, update and query events in past or future Business Time
	- Browse Temporal Data "as of" a point in time with DB2 Table Editor 4.3
- **Plus New Features for DB2 V8, 9 & 10** 
	- New "ALT" command to intelligently drive schema changes
	- Recover from Access Path regressions with DB2 9 & 10 Plan Management

*"IBM DB2 Tools were critical to our successful DB2 10 Beta"*

© 2011 IBM Corporation <mark>Decision (1999) is a computation of the corporation</mark> of the corporation of the corporation

IBM

**Managing IBM DB2 10 for z/OS** Using the IBM DB2 Administration Tool for z/OS Version 10

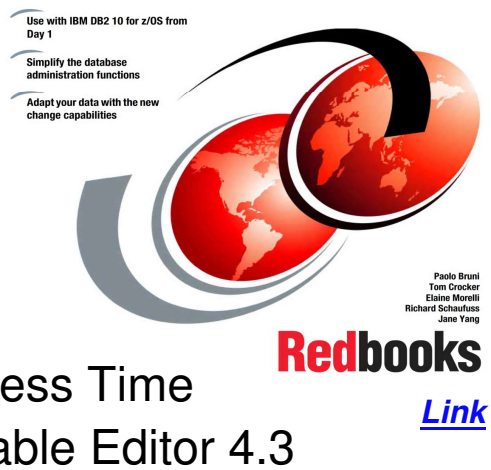

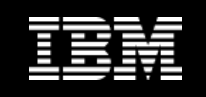

## **Optimize Dynamic Infrastructure Performance**OMEGAMON XE for DB2 Performance Expert 5.1 Exploitation

## ■ Extended Insight

- Surface DB2 for z/OS end-to-end response time metrics
	- Visibility to **all** the components that make up end-user response time
	- > Facilitates platform-agnostic identification of response time bottlenecks
	- Enables near-instantaneous response to and prevention of application slowdowns
- Leverages Tivoli Enterprise Portal GUI
- Support DB2 9 & 10
- **Summary SQL Reporting**
- Manage thousands of Threads
- **Service Service** Support new DB2 10 Monitoring Data
- Lower Monitoring Overhead
- **r** zIIP offload of Near Term History System System

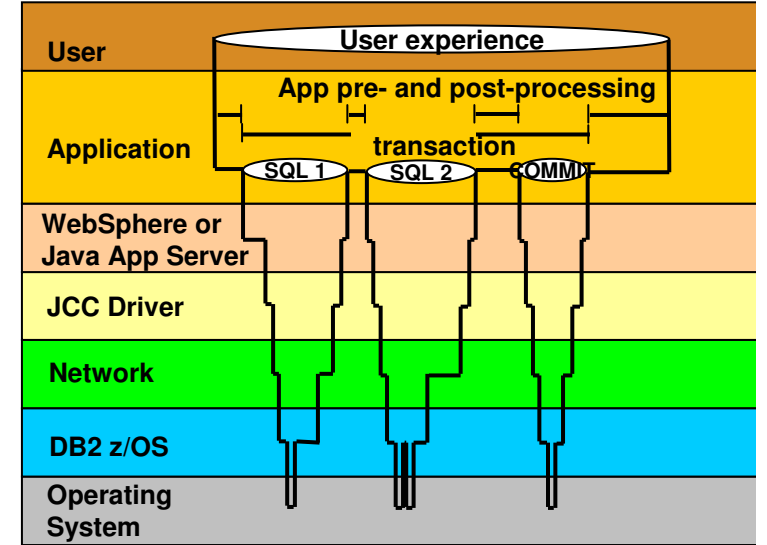

*"Thankfully we had OMEGAMON or we could not have measured DB2 10 Performance improvements"*

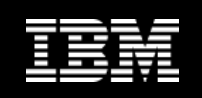

### **Drive DB2 9 & 10 Efficiency & Productivity**

## DB2 Sort 1.1

- **Significant CPU and Elapsed Time reduction in Sort** 
	- LOAD, REORG, RUNSTATS, REBUILD INDEX, CHECK INDEX, CHECK DATA, CHECK LOB
	- Presort from DB2 Utilities Enhancement Tool for LOAD REPLACE
- **Unique API to allow authorized utilities to invoke the sorting software**
- Valuable for customers with large amount of data and aggressive SLA's

Internal Format for up to 4x Load Performance Improvements

- m. DB<sub>2</sub> UNLOAD & LOAD Utilities
- **DB2 High Performance Unload 4.1**
- Exploit with DB2 Utilities Enhancement Tool 2.1 Constant & ValueIf OptionsП

### Unload and Load DB2 Data via USS Pipes & TCP/IP

- $\overline{\phantom{a}}$ DB2 UNLOAD & LOAD Utilities
- **DB2 High Performance Unload 4.1**

Fast XML Data Unload

**DB2 High Performance Unload 4.1** 

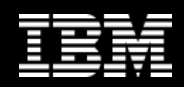

### **Recover DB2 10 Advanced Technology**

### DB2 Recovery Expert 2.2

- Exploit FlashCopy Image Copy
	- Take Consistent Online Image Copies in seconds  $\bullet$
	- Reduce CPU and Batch-windows
	- Improve Recovery Times
	- Automate Recovery Jobs
	- Native EMC Storage-based copies
- **Exploit RECOVER BACKOUT for faster recoveries**
- П Undo and Redo Temporal Data

#### DB2 Log Analysis Tool 3.2

- Undo and Redo Temporal Data
- **Support FlashCopy Image Copy**
- **Support all new DB2 10 Log changes**

#### Further Exploit FlashCopy Image Copy

- DB2 Administration Tool 10.1
- $\mathcal{L}_{\mathcal{A}}$ DB2 Automation Tool 3.2

**9**

- DB2 Change Accumulation Tool 2.1
- **Example 2 DB2 High Performance Unload 4.1** Capacity Contains the Corporation Corporation

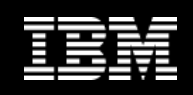

### Business Security & Compliance

- **Protect sensitive data from privileged** users & improve productivity
	- SECADM & DBADM without data access<br>Lleabilite –
	- $-$  Usability: DBADM for all DB
	- $-$  Revoke without cascade  $\,$
- **Separate authorities to perform** security related tasks, e.g. security administrator, EXPLAIN, performanc monitoring and management
- **Audit privileged users**
- Row and column access control
	- Allow masking of value<br>– Restrict user access to l
	- Restrict user access to individual cells

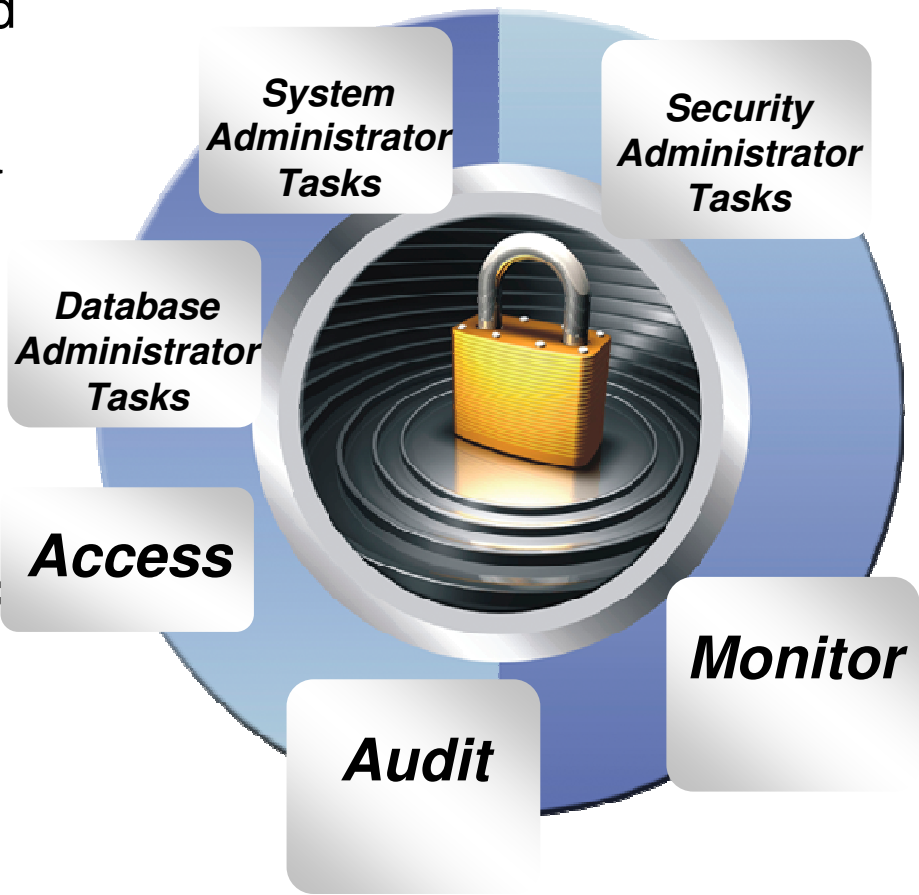

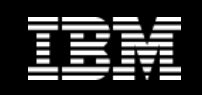

#### **What is the problem we are addressing here?**

# •How do we protect our most important asset?

**Our Data!**

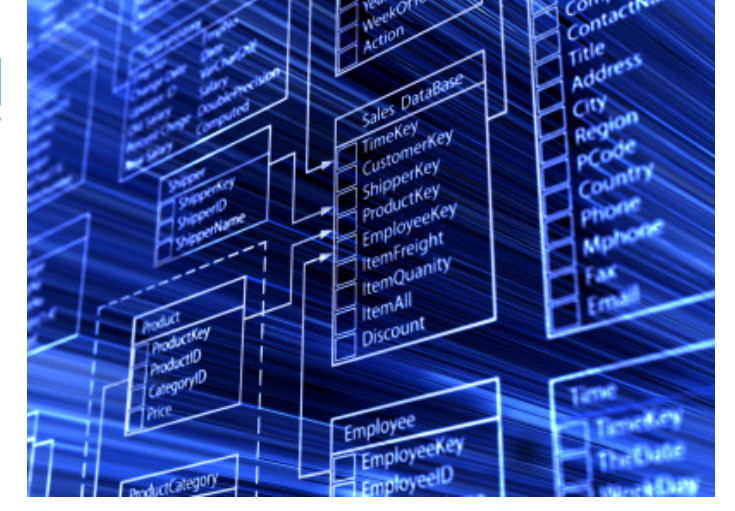

o*How do we prevent unauthorised access?* o*How can we tell if our data has been 'stolen'?*o*Who are we protecting our data from?*

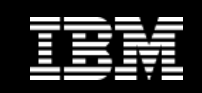

### **Safeguard DB2 10 Data**

#### **Encrypt DB2 10 Data**

**InfoSphere Guardium Data Encryption Tool for DB2** ×

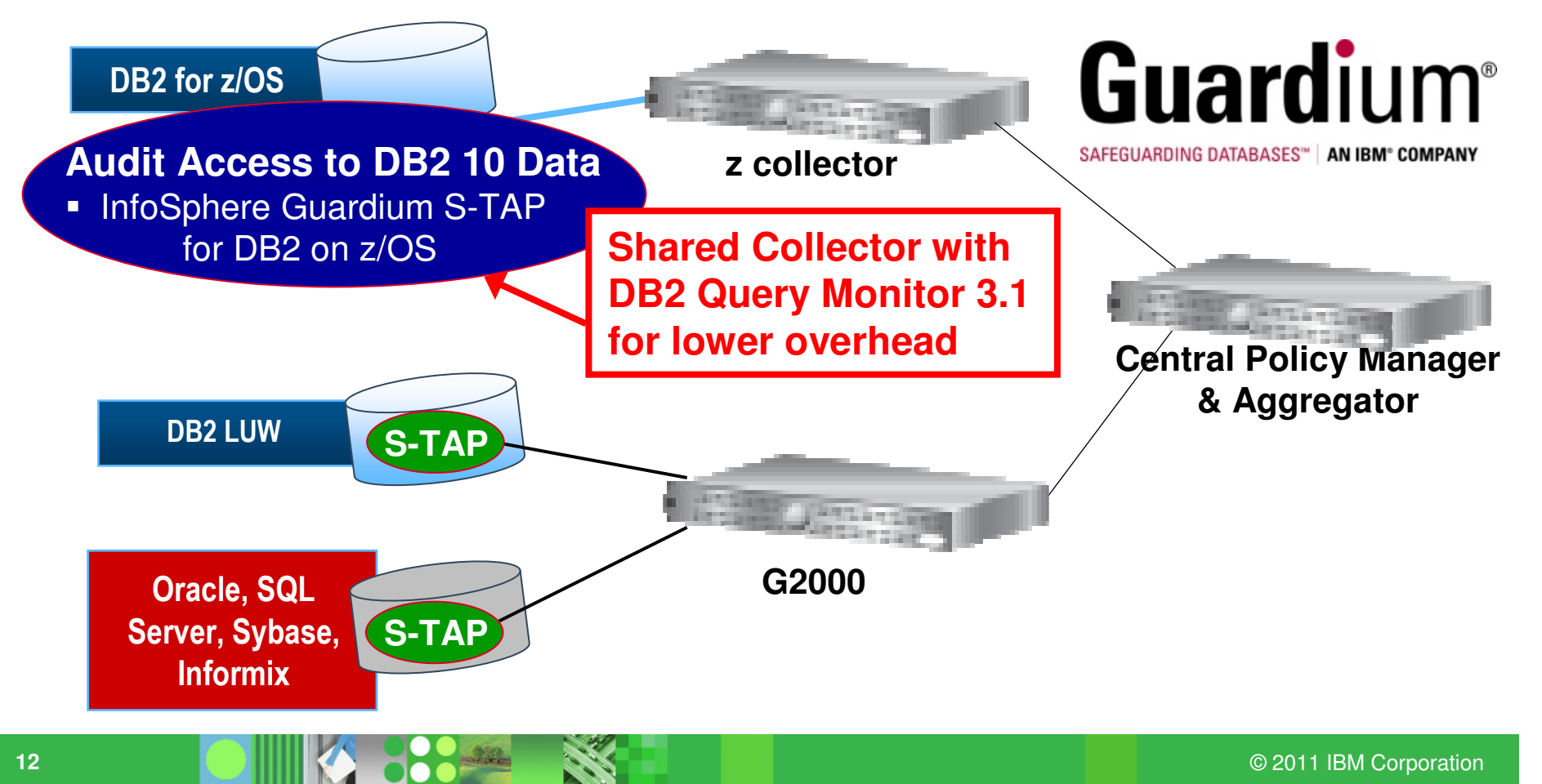

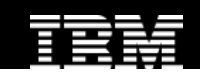

#### **Guardium for z**

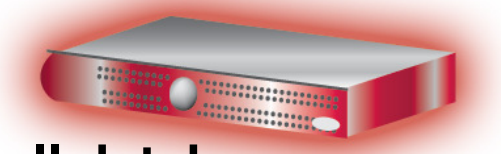

- $\mathcal{C}$  **Provides a unified view and secure audit trail of all database activities**
	- Across *both* mainframe and distributed environments
	- Enterprise-wide compliance reporting, alerting, analytics & forensics

#### $\left\vert \cdot \right\vert$ **Best Database Activity Monitor Technology from Guardium**

– Leverage all Guardium functionality off host

#### $\overline{\phantom{a}}$ **Best DB2/z event capture technology**

- Lightweight deployment
	- •Audited data streamed to Guardium appliance, not stored in DB2/z
- DB2 trace not used for high volume SQL events
	- •Class 4 / Class 5 audit traces NOT used
- − Ongoing performance and collection enhancements<br>− Ontimal performance for customers using IBM Ouer
- Optimal performance for customers using IBM Query Monitor
	- •Query Monitoring and Audit requirements leverage a single collector process

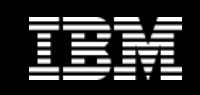

#### **Guardium for z - Components**

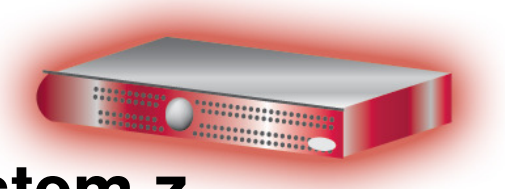

# **Guardium Collector appliance for System z**

- $-$  Securely stores audit data collected by mainframe tap
- $-$  Provides analytics, reporting & compliance workflow automation
- $-$  Integrated with Guardium enterprise architecture
	- • Centralized, cross-platform audit repository for enterprise-wide analytics and compliance reporting across mainframe & distributed environments

# **S-TAP for DB2 on z/OS event capture**

- Mainframe tap
- $-$  Collects audit data for Guardium appliance
- Leverages existing IBM DB2/z collection technology<br>– DB2/z event capture policy editor
- DB2/z event capture policy editor

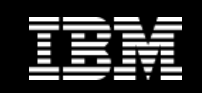

### **Jump into DB2 10! The water's fine.**

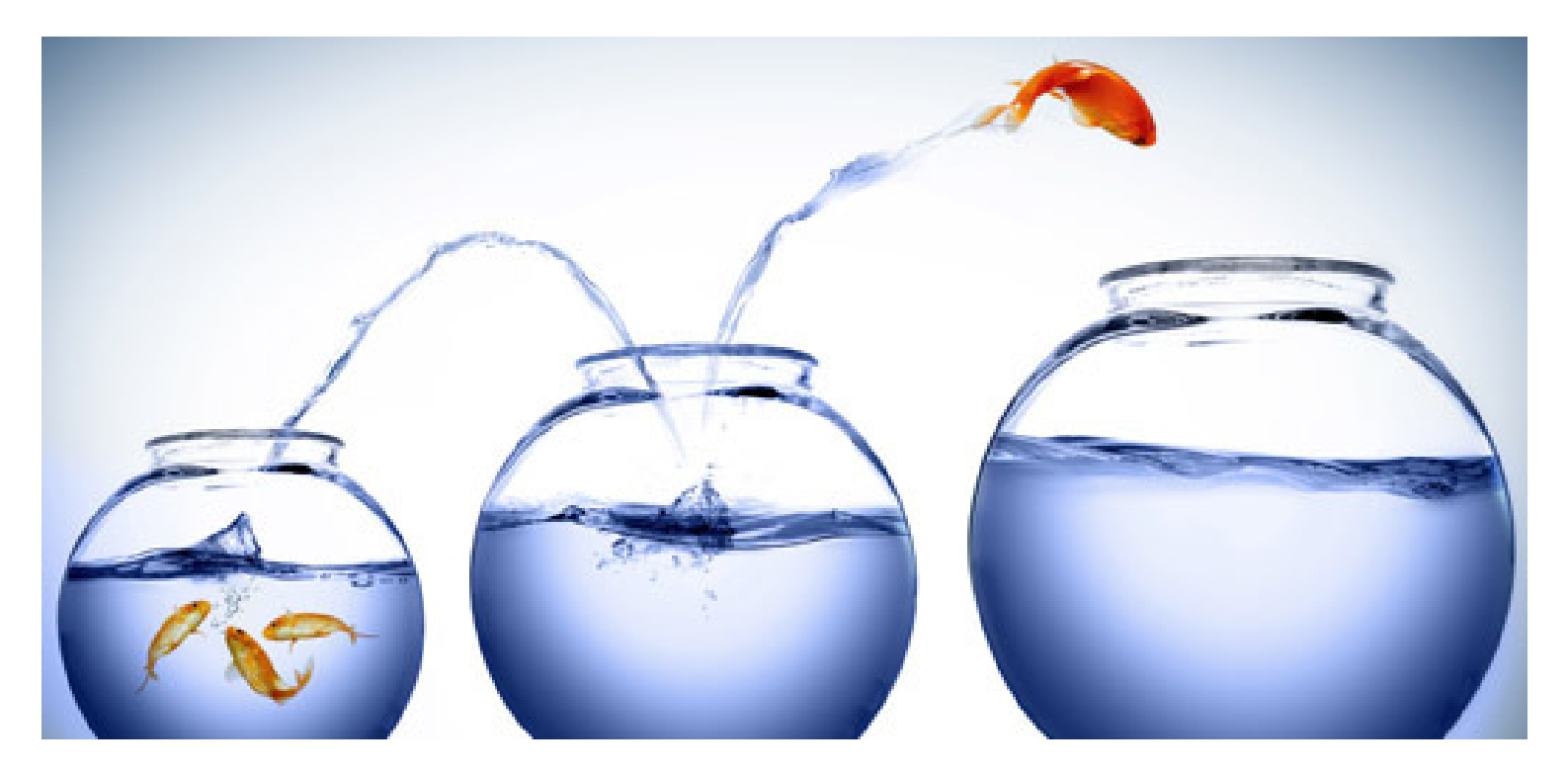

# DB2 V8 DB2 9 DB2 10 Key Questions are WHEN? and HOW?

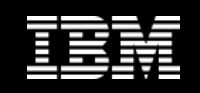

### **Accelerate DB2 10 Time to Value**

### **Optim Query Workload Tuner 2.2.1 Fixpack <sup>1</sup>**

- Tune applications/queries created against DB2 V8, 9 & 10
- Support of new workload explain format in DB2 10
- Identify Indexes not being used as candidates for elimination
- $\mathcal{L}_{\mathcal{A}}$ Provide advice on modifying existing indexes to reduce CPU
- $\mathcal{L}_{\mathcal{A}}$ New DataMart Advisor (Accelerated Query Table)
- Identify potential Access Path regressions after Migration based on cost
- Support all of the new access types introduced in DB2 10
	- hash access (H), range list access (NR), and in memory access(IN)
- Generate DB2 10 RUNSTATS TABLESAMPLE control statements
- F Capture SQL from Query Monitor

### **SQL Performance Analyzer 4.1**

- Support for DB2 10 Explain format
- Support new DB2 10 access types
- $\mathcal{L}_{\mathcal{A}}$ New Tabular Report
- Improved ISPF interface
- Initial release of Tools Customizer for z/OS (TCz)

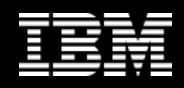

### **What value do testing tools deliver?**

#### Optim Test Data Management Solution for z/OS

- Streamline Test Data Management to improve application quality &solution delivery
- **Applies selection criteria to ensure complete test coverage**   $\mathbb{R}^3$ **with targeted data**
- **Simplifies editing data within its relational context to create**   $\mathcal{L}_{\mathcal{A}}$ **error and boundary conditions**
- **Enables comparison of baseline data against successive test**   $\mathcal{L}_{\mathcal{A}}$ **run results to identify errors and improve application quality**
- **Consolidates data from multiple interrelated applications to create a "production-like" test environment that accurately reflects end-to-end business processes**
- **Saves data extracts to quickly and easily refresh test environments**

 *Value: Aligns application data management with business objectives to optimize performance, control costs and reduce risk*

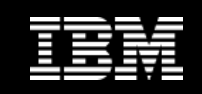

#### **Data Privacy in Application Testing**

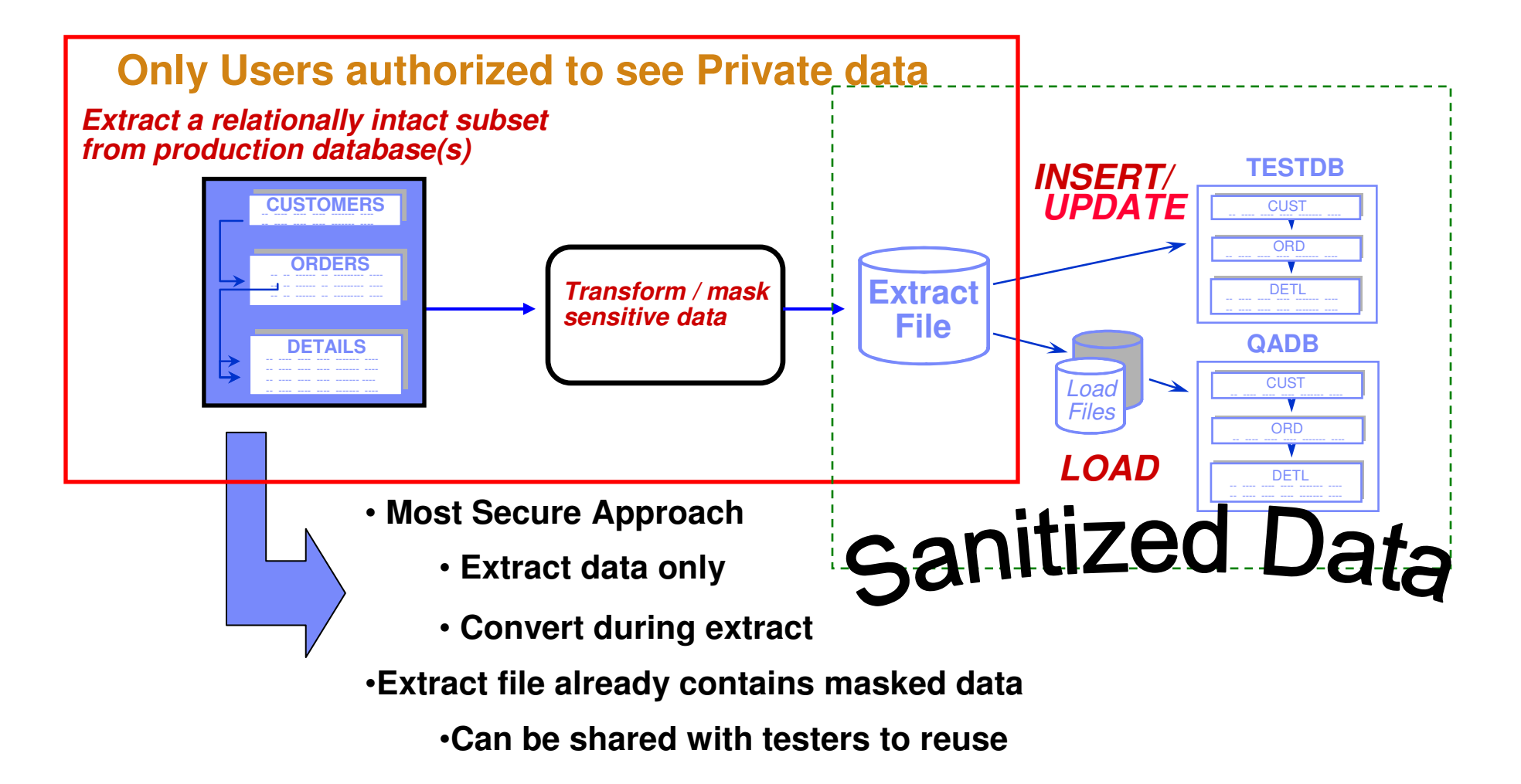

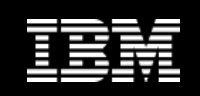

### **Accelerate DB2 10 Time to Value**

#### DB2 Query Monitor 3.1

**Track SQL Performance before and after Migration** 

#### DB2 Path Checker 4.1

- **In Identify potential Access Path regressions**  $\overline{\phantom{a}}$
- Export SQL to Optim Query Workload Tuner or Data Studio for tuningП
- Selectively save packages in DB2 9 & 10 (CM8,CM9,NFM) with Plan Mgmt

#### DB2 Bind Manager 2.4

- **IDENTIFY And Free unused Packages**
- Reduce Bind impacts

### DB2 Cloning Tool 2.2

- Exploit Storage-based copies to drastically reduce CPU and outages $\mathcal{C}$
- Create Subsystem and Object Clones to test DB2 10 with minimal effort
	- Automatically reduce number of Data Sharing Members
	- Convert Data Sharing to non-Data Sharing
	- Create Subsystem Clone from System Level Backup
	- Mask sensitive production data
- Supports native IBM, EMC and Hitachi Storage-based copies

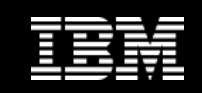

### **Database and Storage Integration**

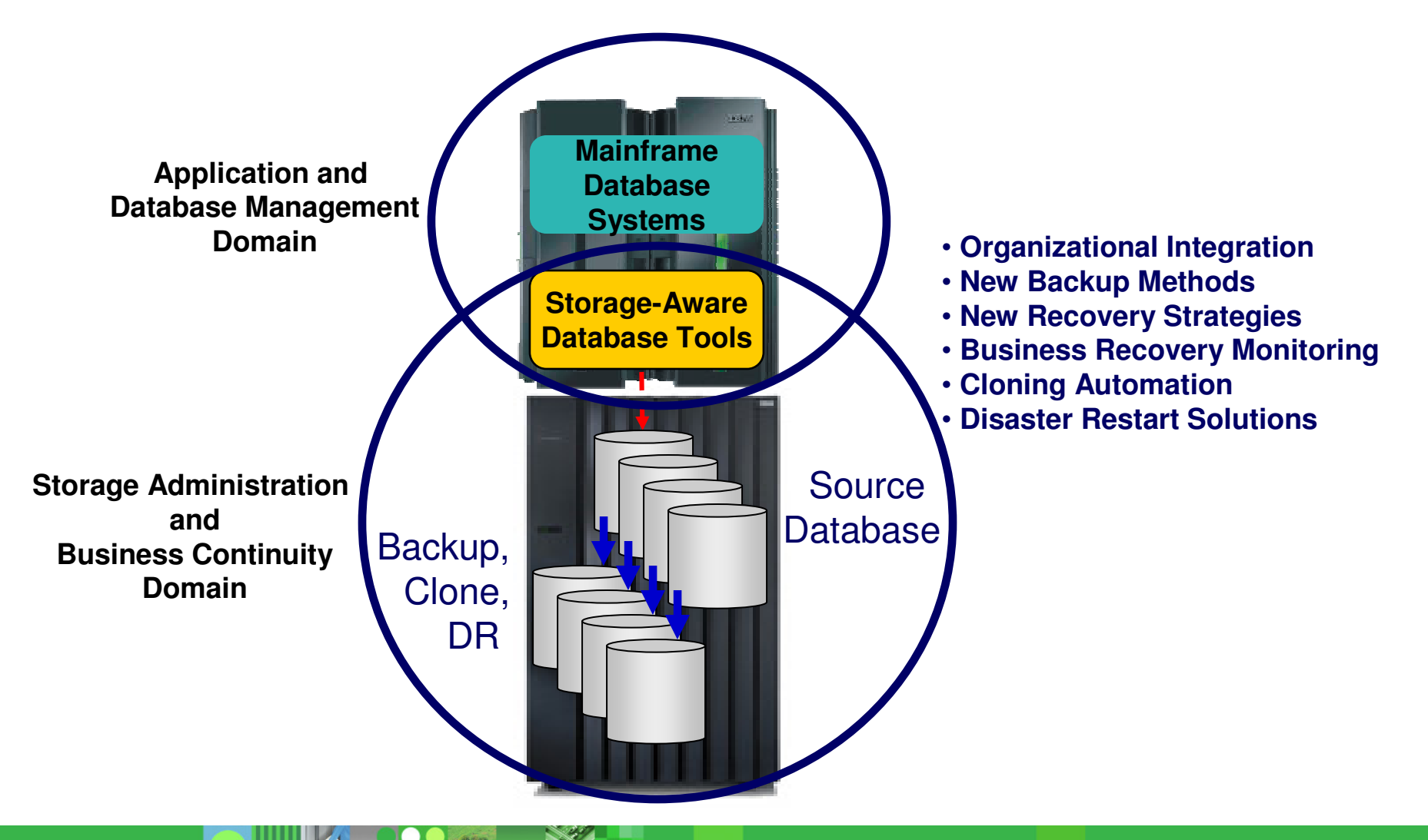

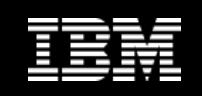

### **Database and Storage Integration Operational Advantages**

- **Reduce backup, recovery, and cloning administration costs**
- **Reduce host CPU and I/O resource utilization**
- **Perform backups and create clone copies instantly**
- **Fast restore and parallel recovery reduces recovery time**
- **Simplify disaster recovery operations and procedures**
- **DBMS and storage-based fast-replication integration**
	- –Leverage storage processors and fast-replication investments
		- IBM, EMC, HDS, STK
	- –Expose fast-replication capabilities to the DBAs *safely and transparently* using "*storage-aware*" database utilities

**Provide a sophisticated infrastructure and metadata to manage the DBMS and storage processor coordination**

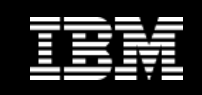

### **Cloning Database Management SystemsUsing DB2 Cloning Tool**

#### **Performs DBMS cloning automation**

- –Simplifies database system cloning processes
- Reduces cloning time and administration costs

#### **Leverages fast-replication facilities to clone data**

- Data can be cloned while online or offline
- **Performs rapid volume reconditioning and data set renaming on cloned database volumes**
	- Critical component of the database system cloning process
- **Adjusts target database system to accommodate and accept the cloned data**

– DB2 catalog, directory, BSDS, active / archive log, etc.

#### *"It used to take 2-3 days to clone a DB2, now it takes less then an hour"*

#### **Production Database**

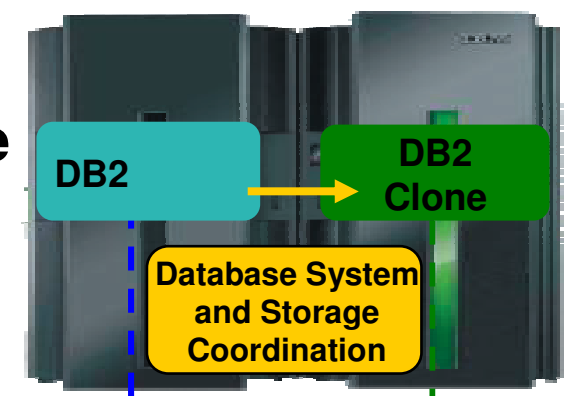

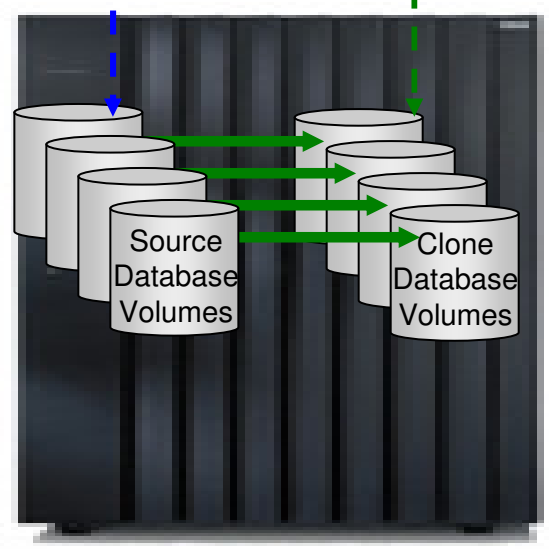

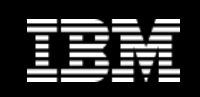

### **Version to Version Migration Saved**

#### **Challenge**

- Performance regression discovered across range of QMF workloads
- Client had been using a "trick" to affect optimizer choices that was not available in the new version
- Expected 6-8 months delay plus additional staff costs –
- Delay in promised value of new database version

#### **Solution – Optim Query Workload Tuner**

- Handled complexity of queries and workloads
	- 30 table joins nested behind several layers of views
	- Column names changed in views
	- 100s of queries in multiple workloads
- Saved hours of time formatting, annotating, and analyzing queries<br>– Becommended additional statistics and predicates for better perfor
- Recommended additional statistics and predicates for better performance
- Reduced migration from months to weeks

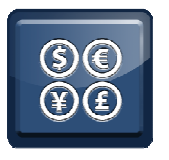

*Order of magnitude reduction in query workload analysis. All workloads as good as or better than prior version.* 

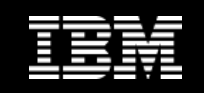

#### **Workload : Multiple SQL statements defined by userPreventing the problem: Proactively closing the loop**

- г **The effort for tuning the whole application with good performance by evaluating every statement is overwhelming . Optimization decisions are based on tradeoffs**
	- Statistics CPU costs vs. query savings
	- Indexing query speed vs resource and transaction
- $\blacksquare$  **Sometimes performance improvement for one statement in an application may regress other statements in the application**
- ш **When application data grows, allows you to do proactive application health check periodically to findpotential problems earlier before costly application outages**
- **Workload tuning speeds up analysis**
	- Analyzes multiple queries at once
- a. **Workload tuning consolidates and optimizes recommendation for overall workload**
	- –Statistics recommendations
	- Index recommendations

**Speed up analysis, optimize design, and balance resource usage**

**Information Management** 

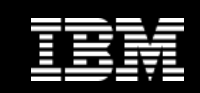

#### **Accelerate DB2 10 Time to Value….**

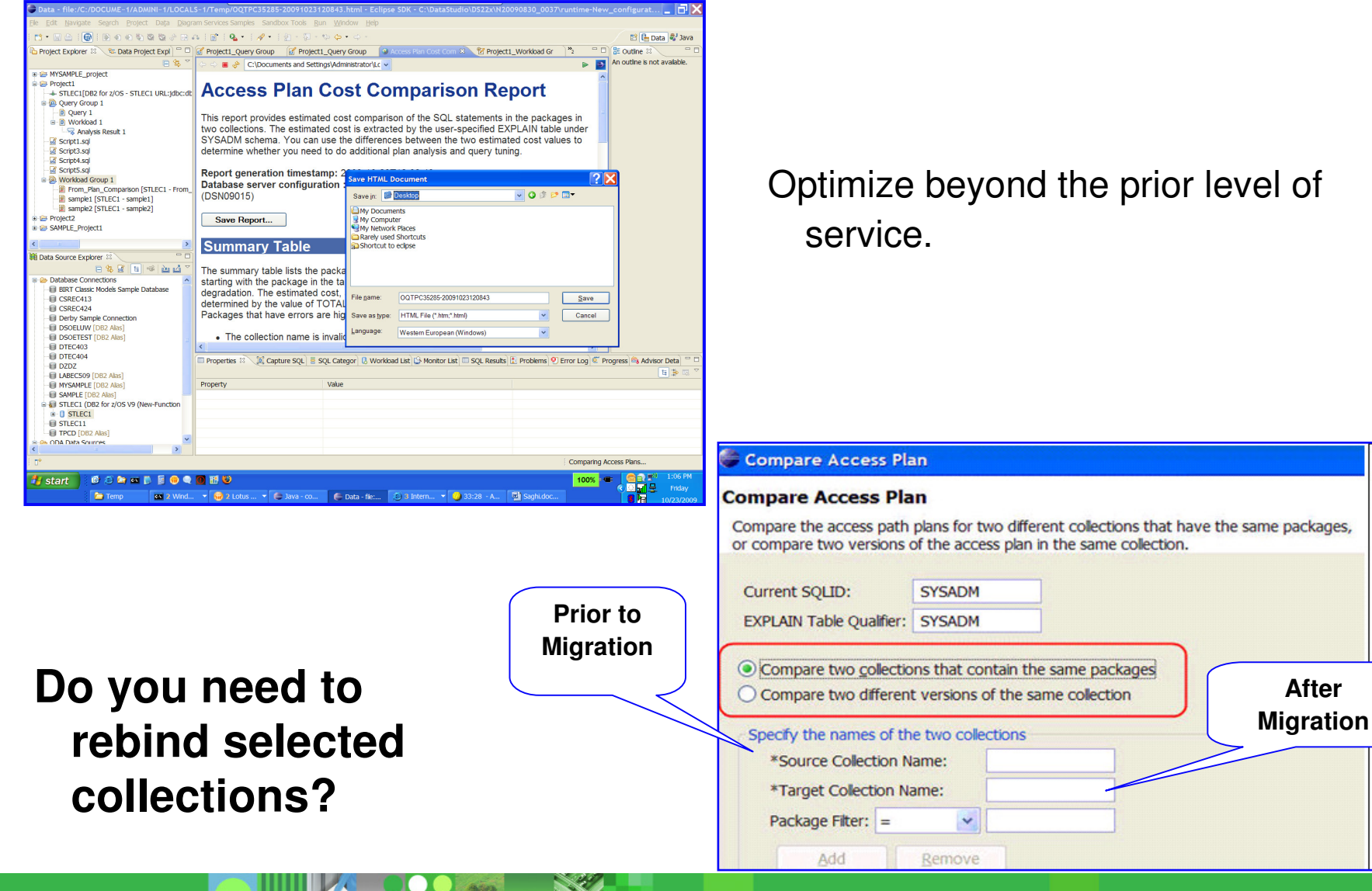

**After** 

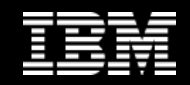

## **Reduce Risk of Performance Regression After Migration**

- П Compare access path cost of SQL statements in a package via HTML
	- Version to version migrations of DB2
	- Cases where a mass-rebind is needed
- П Optimize beyond the prior level of service.
	- Determine whether the later version of the collection has degraded performance.
	- Determine whether any packages have errors. –
	- Identify which packages have SQL statements that have degraded performance.

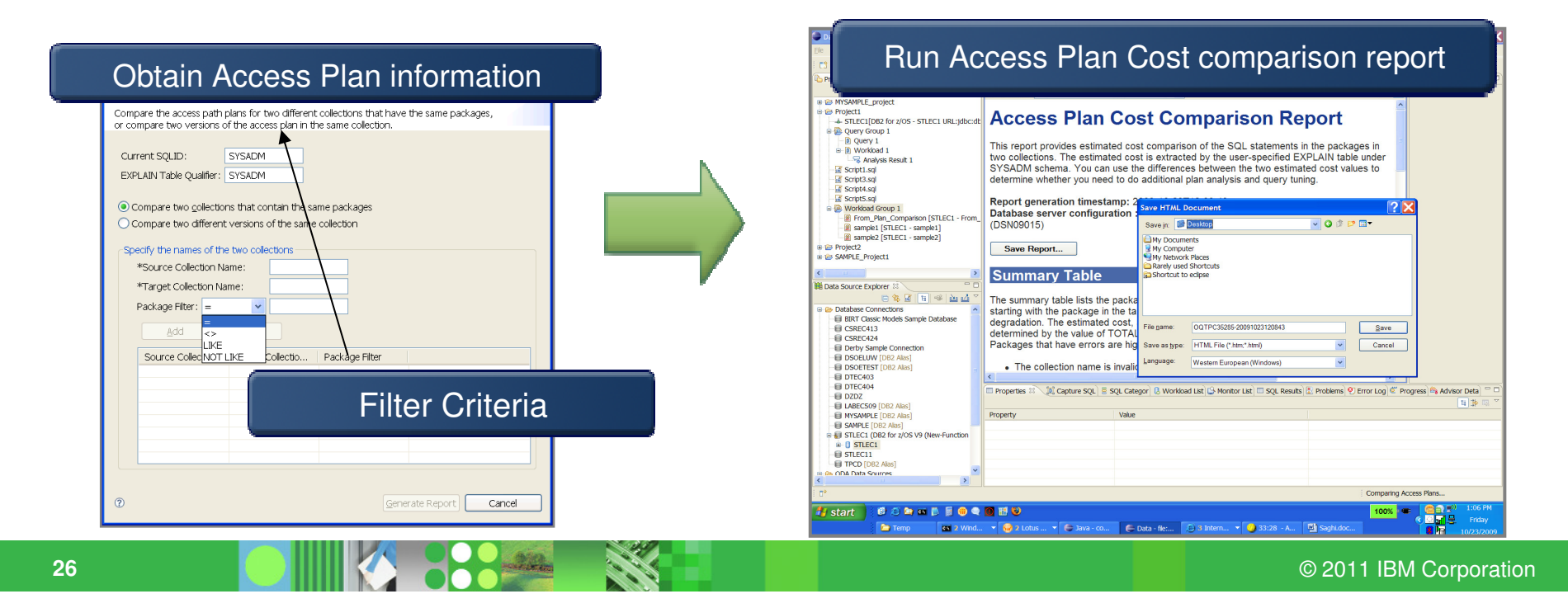

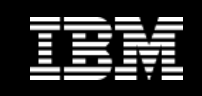

### **Prevent Problems Before They Impact the Business**

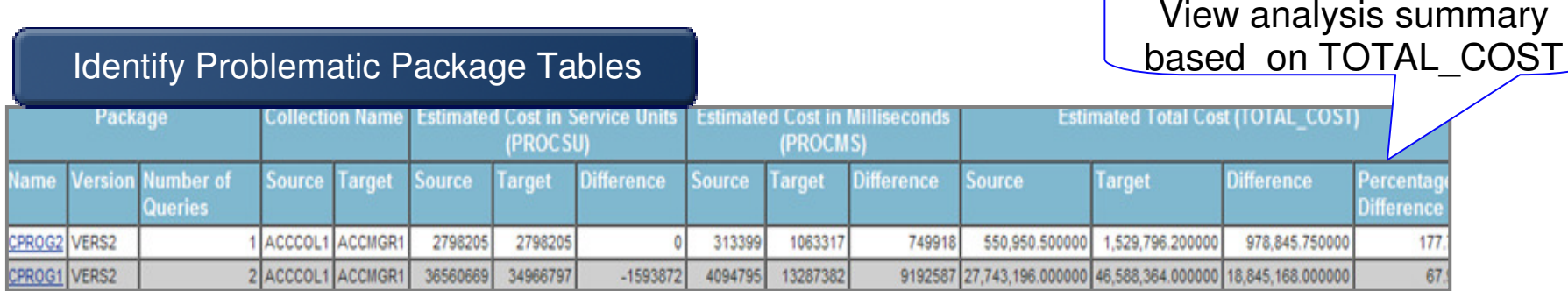

#### Packages that have errors are highlighted in Red **indicate**

- Collection name is invalid or no qualifying packages were found. –
- Package content was different between the two collections. –
- A package appears in only one of the collections. –
- Explain entries are missing for a package in one or both of the collections.

### **What to do next …**

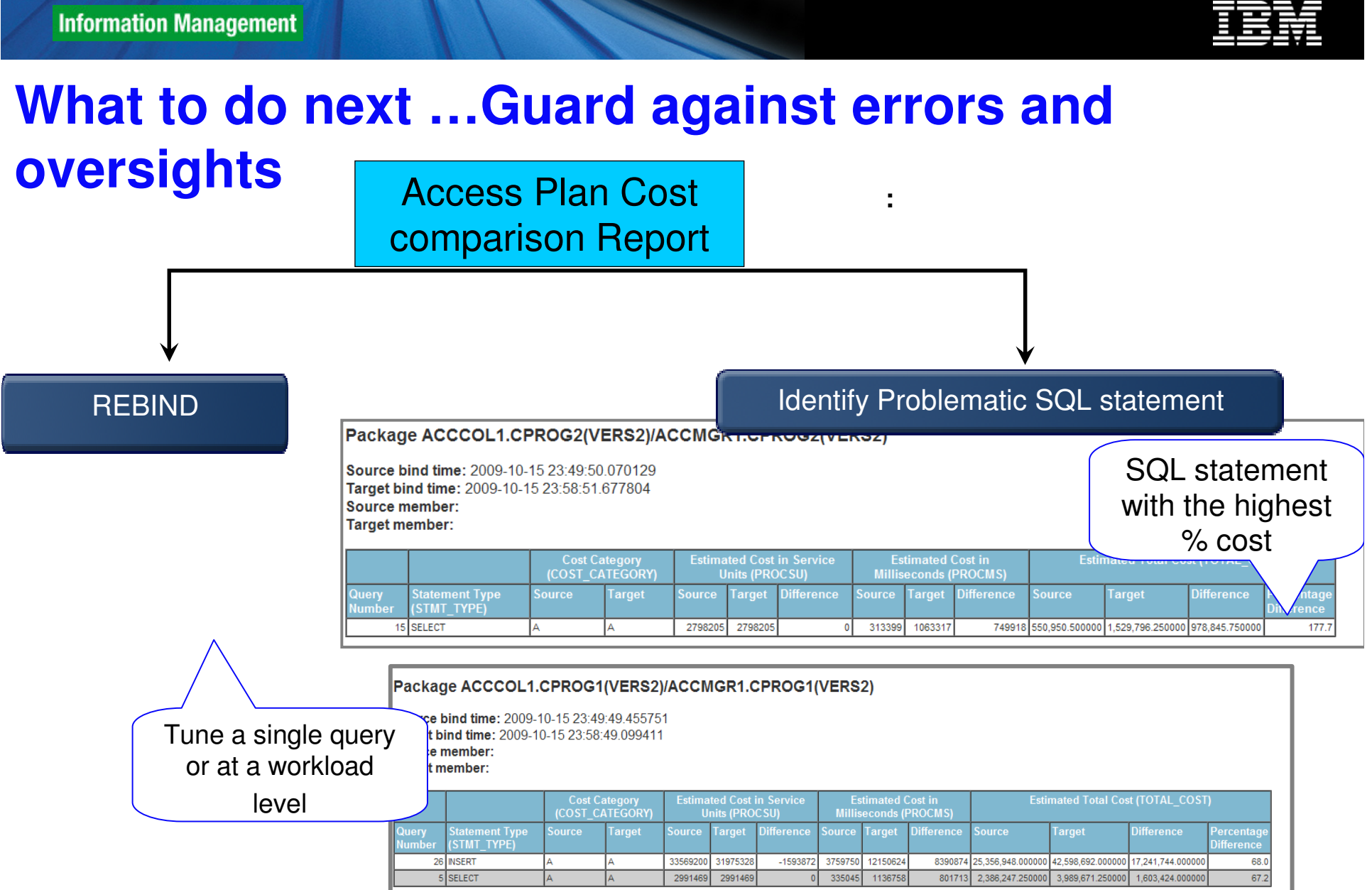

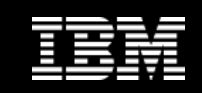

### **Streamlined Analysis**

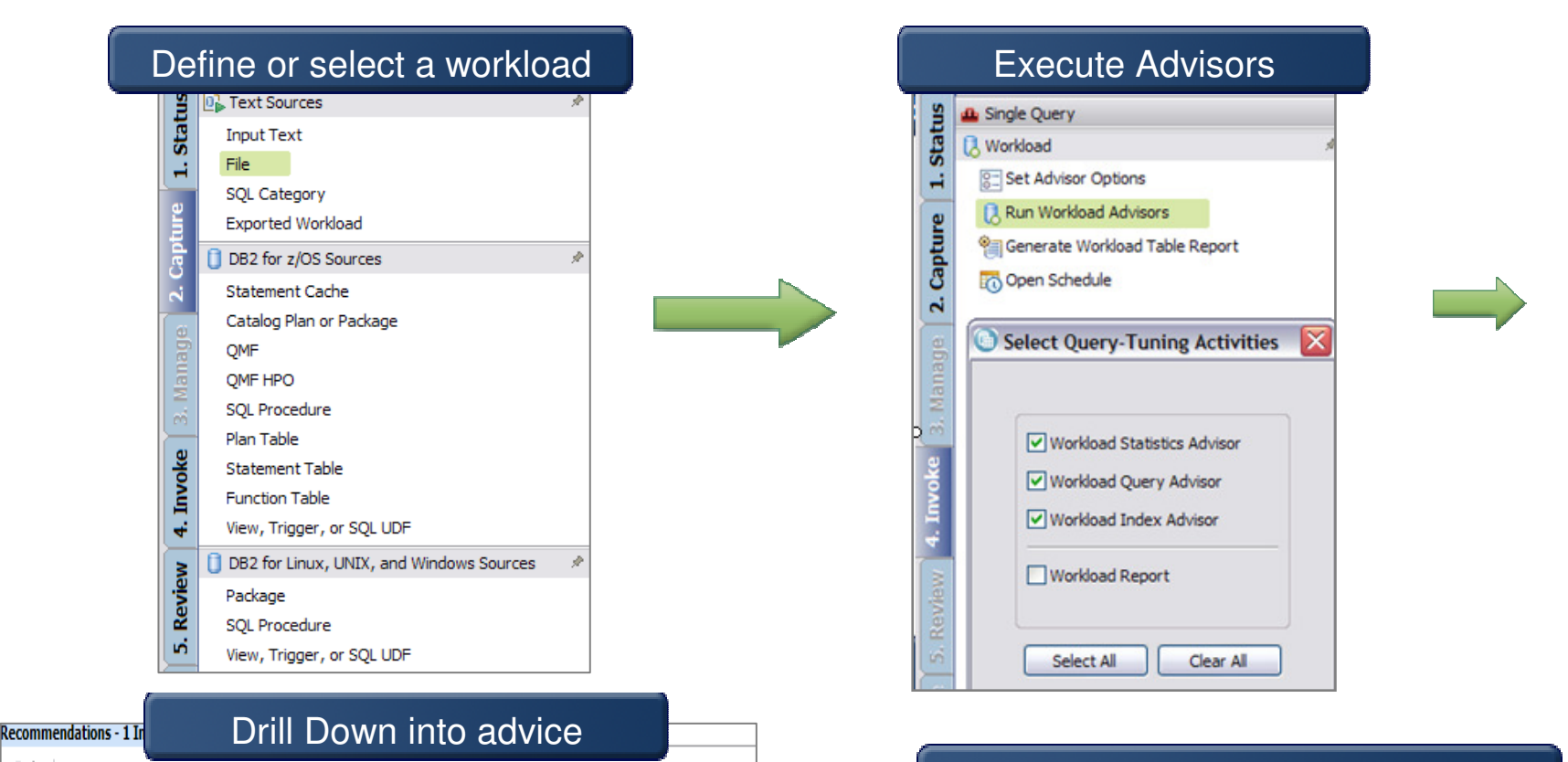

#### **Validate improvement**

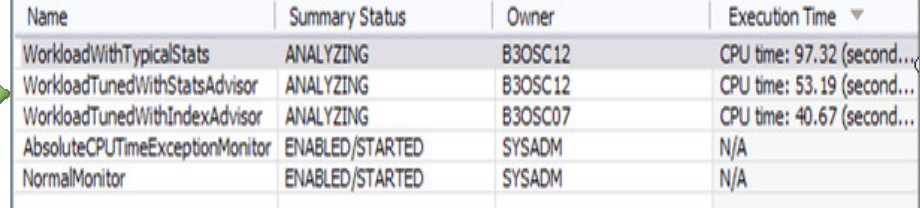

 $|0\rangle$   $|0\rangle$ 

Advisor

- Recommendations

**Statistics Advisor** 

Query Advisor

Query Advisor

**Index Advisor** 

Access Path Advisor | 4

Number Priority

 $\bigcirc$  HIGH

**DLOW** 

**D** LOW

 $\vert$ 1

2

13

5

Description

(!) MEDIUM Provide a predicate on column WORKDEPT.

Index recommendations found.

Repair statistics problems for this query. Gather missing statistics. Recollect conflicting st..

(1) MEDIUM Provide a join predicate based on the referential constraint between tables DSN8910.EM..

Avoid reading all index keys on an index scan (QBLOCKNO = 1, PLANNO = 1).

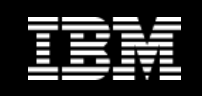

## **Exploit DB2 10 for z/OS with IBM DB2 Tools***Accelerate your ability to leverage compelling DB2 10 features*

*with comprehensive Tools support*

Data Encryption Tool for IMS and DB2 Databases DB2 Administration Tool / DB2 Object Compare for z/OSDB2 Automation Tool for z/OS DB2 Bind Manager for z/OS DB2 Change Accumulation Tool for z/OS DB2 Cloning Tool for z/OS DB2 High Performance Unload for z/OS DB2 Log Analysis Tool for z/OS DB2 Object Restore for z/OS DB2 Path Checker for z/OS DB2 Query Management Facility for z/OSDB2 Query Monitor for z/OS DB2 Recovery Expert for z/OS DB2 SQL Performance Analyzer for z/OSDB2 Table Editor for z/OS DB2 Utilities Enhancement Tool for z/OS DB2 Utilities Suite for z/OS InfoSphere Change Data Capture InfoSphere Data Event Publisher InfoSphere Guardium S-TAP for DB2 on z/OSInfoSphere Replication Server Optim Data Growth Solution for z/OSOptim Development Studio Optim pureQuery Runtime Optim Query Workload Tuner Optim Test Data Management Solution for z/OSTivoli OMEGAMON XE for DB2 Performance Expert on z/OS

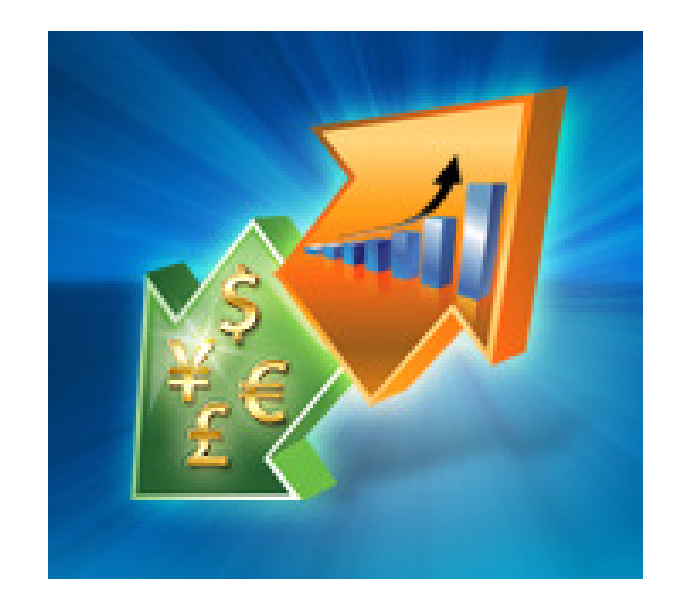

Exploitation PTFs: <u>http://www-01.ibm.com/support/docview.wss?uid=swg21409518</u>

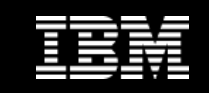

 $\mathbf{r}$ 

#### **What tools work with what version of DB2?**

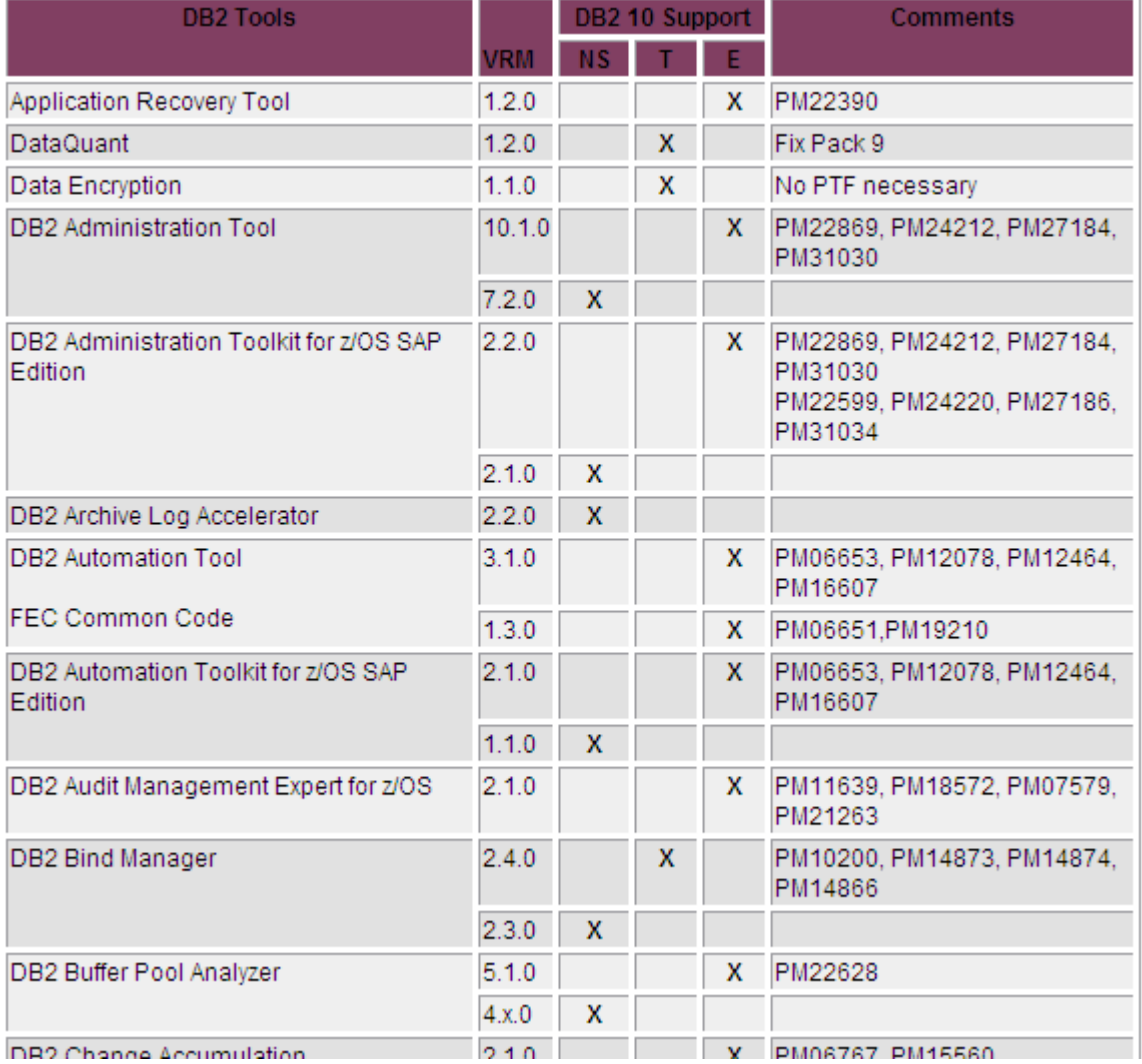

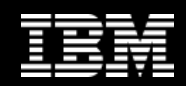

### **Resources**

- **Main DB2 Tools page**
	- httne://www.li1 inm c https://www-01.ibm.com/software/data/db2imstools
- **What versions of tools needed for each version of DB2?**
	- http://www.lii Jnm com/sunhort/docylew wss /uld=swd217096 http://www-01.ibm.com/support/docview.wss?uid=swg21409518
- **Integrated Data Management Community**
	- <u>— http://www.uhm.com/davalonarworks/snaces</u>  $-$  <u>http://www.ibm.com/developerworks/spaces/optim</u>
- **IBM Optim Query Workload Tuner web page**
	- https://www-01.ibm.com/software/data/db2imstools/db2tools/optiexpert-zos/
- **SQL Tuning, not just for hardcore DBAs anymore**
	- http://www.ibmdmmagazinedigital.com/dmmagazine/
- **Redbooks at www.redbooks.ibm.com**
	- –- DB2 9 for z/OS Performance Topics SG24-7473
	- IBM DB2 9 for z/OS: New Tools for Query Optimization SG24-7421

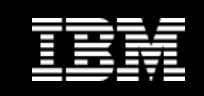

## **Tuning SQL with InfoSphere Optim Query Workload Tuner , Part 1: Understanding access paths**

- *Learn how to monitor and tune queries and workloads to improve application performance*
- **If you are a developer, DBA, or query tuning specialist, it is critical that you**   $\overline{\phantom{a}}$ **understand the basics of access paths so that you can precisely tune queries and query workloads before they cause problems in your production environment. This basic understanding, coupled with the visualization and tuning advice provided by IBM® Optim® query tuning solutions, can help make you more efficient at this task. This article provides conceptual background on access paths, shows you how to read an access path graph, and walks through the access path graph to demonstrate critical information regarding access path selection. The article concludes with a sample scenario that demonstrates how to use query annotation, a feature in InfoSphere Optim Query Workload Tuner that helps you with query analysis by providing vital statistical information directly in the SQL statement.**
- http://www.ibm.com/developerworks/data/library/techarticle/dm-1006optimquerytuner1/index.html

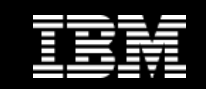

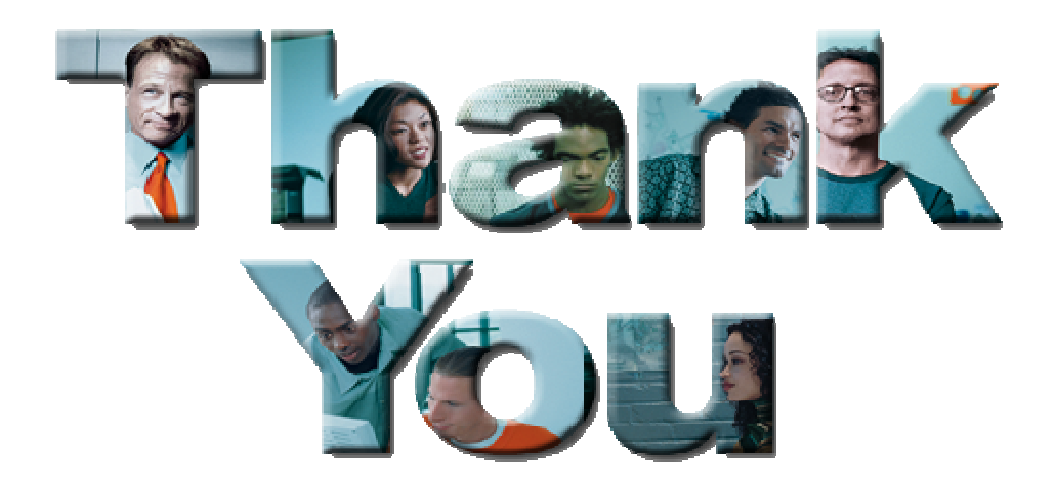

© 2011 IBM Corporation